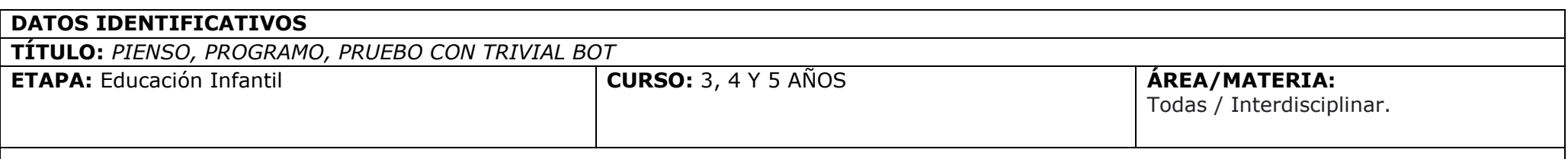

# **DESCRIPCIÓN:**

La situación de aprendizaje **"Pienso, programo, pruebo con Trivial Bot"** parte de la necesidad de que el alumnado se familiarice con los distintos ODS adquiriendo un compromiso con la Agenda 2030, siendo conscientes de crear un mundo mejor.

### **JUSTIFICACIÓN Y CONTEXTUALIZACIÓN:**

Buscamos que el alumnado adquiera habilidades para el pensamiento científico a través de actividades lúdicas y prácticas que los lleven a observar, clasificar, construir, plantear preguntas, experimentar y verificar para comprender cómo pueden contribuir a la creación de un mundo mejor. Con este fin, nos proponemos familiarizarnos con los Objetivos de Desarrollo Sostenible relacionados con las personas y la paz necesaria entre ellas.

Para ello pretendemos familiarizarnos con los ODS destinados a las Personas que buscan la Paz:

- ODS1. Fin de la pobreza.
- ODS 2. Hambre cero
- ODS 3. Salud y bienestar.
- ODS 4. Educación de calidad.
- ODS 5. Igualdad de género.
- ODS 16. Paz, justicia e instituciones sólidas.

Todo esto se llevará a cabo enseñando al alumnado a resolver sencillos retos o situaciones problemáticas a través del pensamiento computacional, abordando aspectos como la secuenciación y conceptos algorítmicos, la descomposición y abstracción, y la sincronización, convirtiéndose en los protagonistas de su propio proceso de aprendizaje, fomentando el diálogo, la curiosidad, la autonomía y la iniciativa a la vez que se familiarizan con el lenguaje de programación.

# **CONEXIÓN CON LOS ELEMENTOS CURRICULARES**

# **OBJETIVOS:**

- Integrar rutinas de pensamiento en los principios del pensamiento computacional para mejorar la toma de decisiones en la resolución de problemas.
- Incorporar los principios del pensamiento computacional como la descomposición de problemas, el reconocimiento de patrones y la abstracción y diseño de algoritmos en el análisis y resolución de sencillos retos.
- Utilizar herramientas y recursos tecnológicos adecuados para familiarizarse con el pensamiento computacional en diferentes contextos.
- Identificar distintas situaciones problemáticas relacionadas con los ODS adquiriendo hábitos y buenas prácticas para su mejora.
- Fomentar la colaboración entre iguales y el reparto de tareas para alcanzar un objetivo en común.

### **COMPETENCIAS ESPECÍFICAS:**

# **Área 1: Crecimiento en armonía.**

4. Establecer interacciones sociales en condiciones de igualdad, valorando la importancia de la amistad, el respeto y la empatía, para construir su propia identidad basada en valores democráticos y de respeto a los derechos humanos.

### **Área 2: Descubrimiento y exploración del entorno.**

1. Manifestar interés por interactuar en situaciones cotidianas a través de la exploración y el uso de su repertorio comunicativo, para expresar sus necesidades e intenciones y para responder a las exigencias del entorno.

2. Desarrollar, de manera progresiva, los procedimientos del método científico y las destrezas del pensamiento computacional, a través de procesos de observación y manipulación de objetos, para iniciarse en la interpretación del entorno y responder de forma creativa a las situaciones y retos que se plantean.

# **Área 3: Comunicación y representación de la realidad.**

3. Producir mensajes de manera eficaz, personal y creativa utilizando diferentes lenguajes, descubriendo los códigos de cada uno de ellos y explorando sus posibilidades expresivas para responder a diferentes necesidades comunicativas.

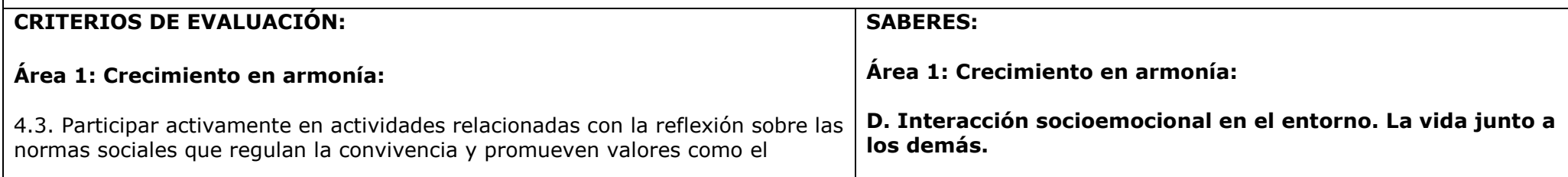

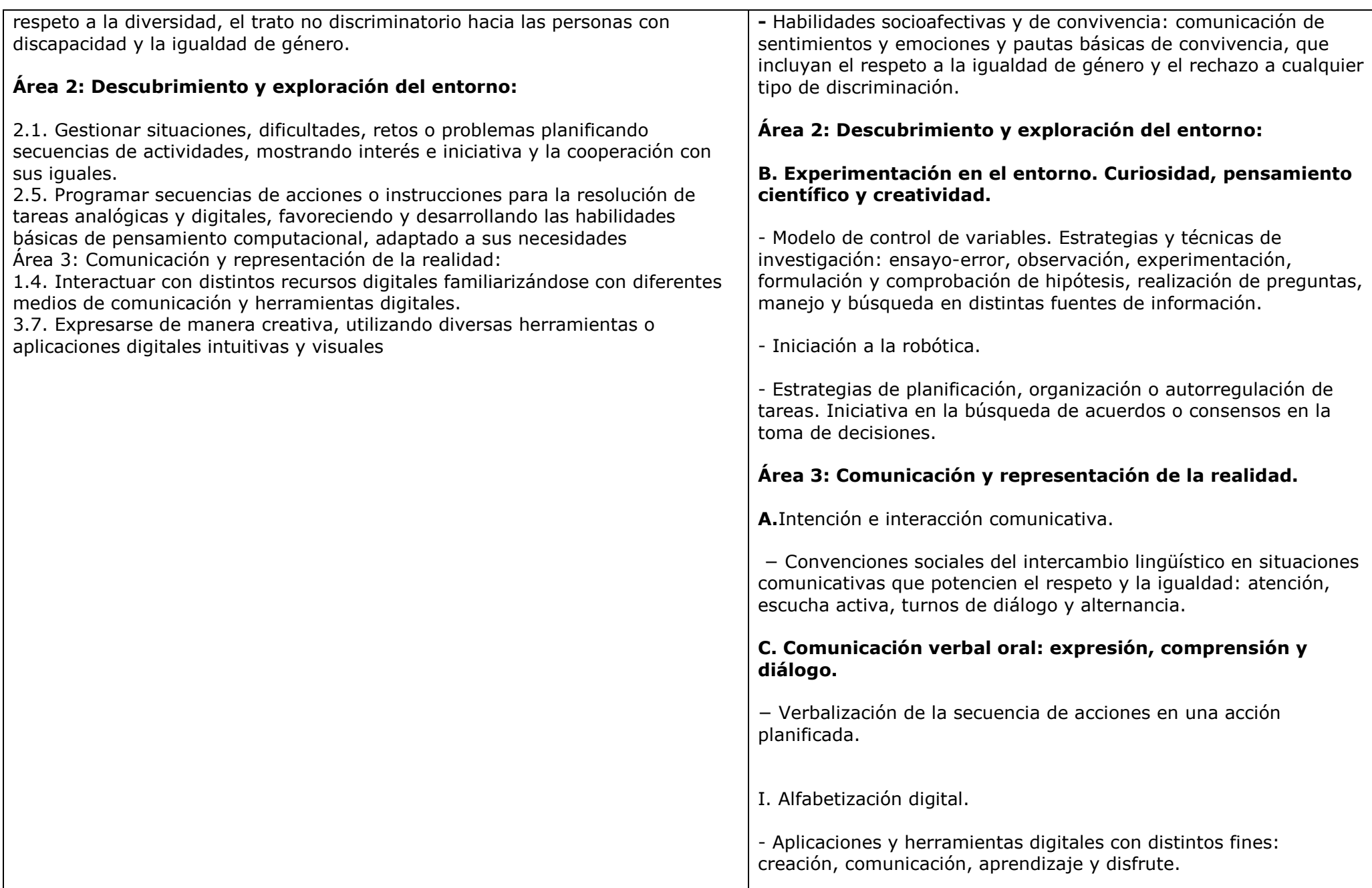

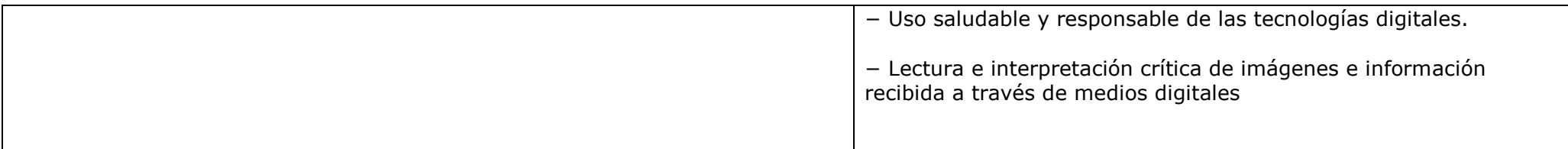

### **METODOLOGÍA:**

El Enfoque metodológico adoptado, partirá de la necesidad de diseñar un conjunto de acciones, técnicas o situaciones que den respuesta a los principios del DISEÑO UNIVERSAL PARA EL APRENDIZAJE (DUA).

Para conseguir que nuestros alumnos **se impliquen** en el aprendizaje, será necesario activar las redes afectivas, creando un clima agradable, estable, estimulante y protector, donde el niño se sienta a gusto, importante, valorado y escuchado, de forma que despierten en él la atención, memoria, curiosidad y emoción necesarias para aprender; favoreciendo el desarrollo integral del alumno/a.

Ofreceremos opciones para captar su interés mediante el juego y los paneles interactivos de suelo y mesa, favoreciendo el aprendizaje cooperativo al tener que buscar soluciones en pequeños grupos, mediante retos ajustados a sus necesidades, capacidades, e intereses, incorporando estrategias metacognitivas como las rutinas del pensamiento; proporcionándoles el tiempo necesario para ejecutar sus respuestas permitiéndoles la exploración y el error a través de un feedback que les permita reflexionar y aprender de ello.

Para activar las **redes de conocimiento**, será necesario asegurar la construcción de aprendizajes significativos, modificando los esquemas de conocimiento que el alumno posee y actuando en consecuencia, de forma que en su cerebro se sienten los pilares sólidos para un aprendizaje efectivo. Proporcionaremos **múltiples formas de presentar la información** mediante diferentes soportes y formatos (digitales y materiales), teniendo siempre en cuenta cómo perciben, comprenden, usan el lenguaje nuestros alumnos.

En este sentido nuestra labor como educadores será la de guiar, crear zonas de desarrollo próximo, formular retos asequibles, saber esperar a las respuestas del niño/a, dar información…estimulando su creatividad, curiosidad y afán por descubrir cosas nuevas, fomentando siempre "el placer por hacer" y "el deseo de aprender".

Para activar las **redes estratégicas**, ofreceremos múltiples formas **de expresión y comunicación** respetando la diversidad del alumnado y las capacidades de cada uno de ellos, reforzando la existencia del medio social: compañeros y de la propia cultura, como determinantes de la capacidad de aprender en nuestros alumnos.

Proporcionaremos distintas posibilidades para que el alumno reciba y exprese la información en distintos medios y herramientas digitales y estableciendo metas apropiadas.

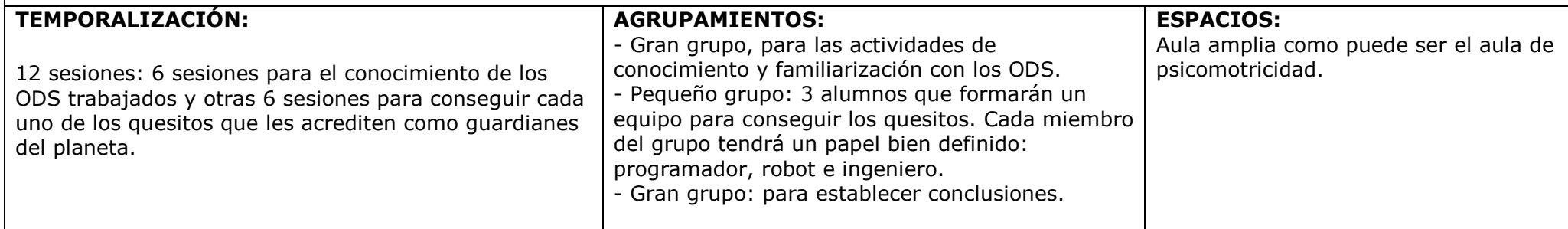

# **SECUENCIA COMPETENCIAL**

Se propone al alumnado de Educación Infantil convertirse en Guardianes del Planeta adquiriendo un compromiso con la Agenda 2030. Para ello, a través del popular juego del trivial, se familiarizarán con los ODS destinados a las Personas y la Paz a lo largo de 12 sesiones a través de la siguiente secuencia temporal:

- Conocemos nuestra misión
- Guardianes en acción

### **ACTIVIDAD 1: "Conocemos nuestra misión"**

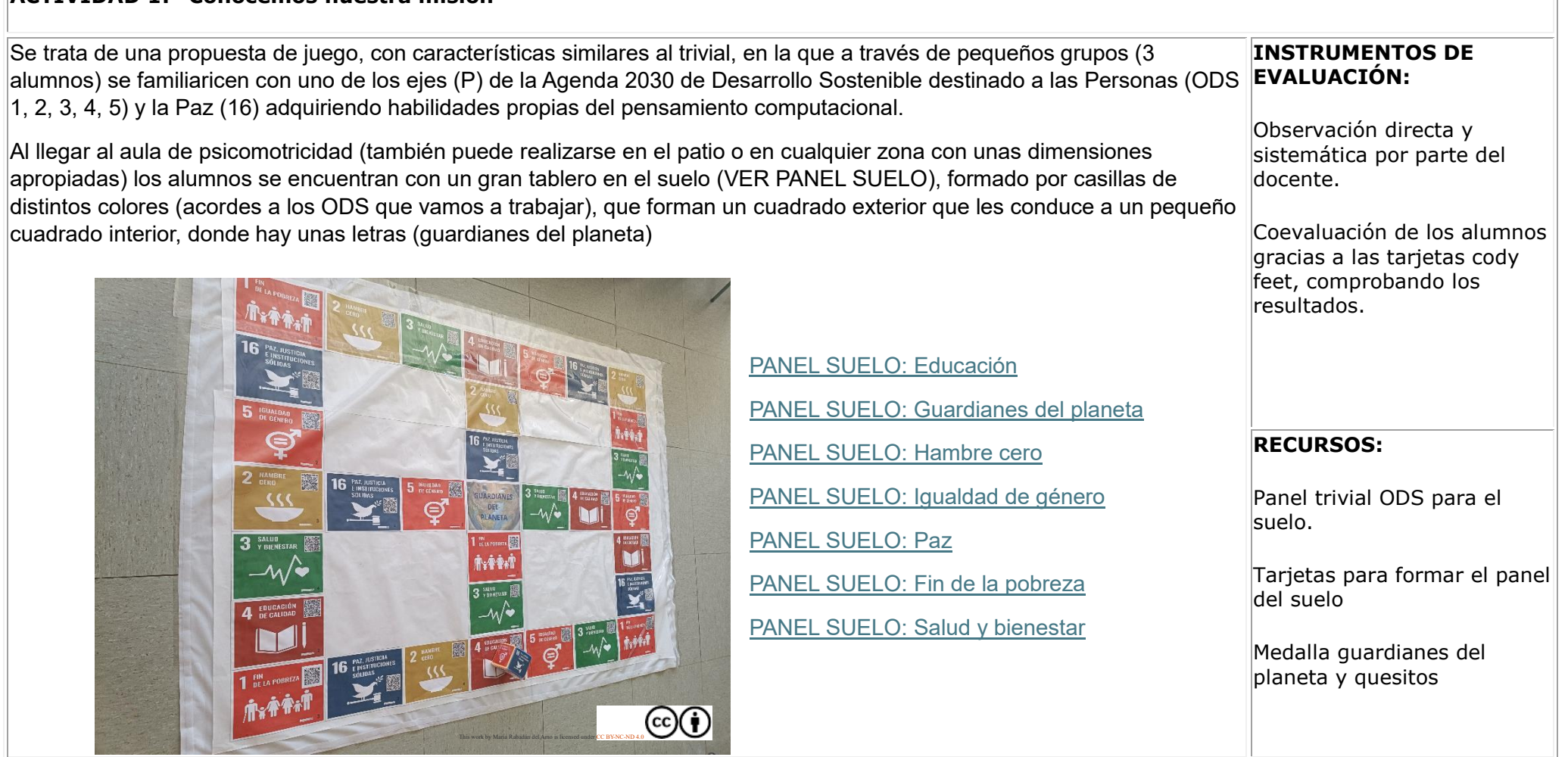

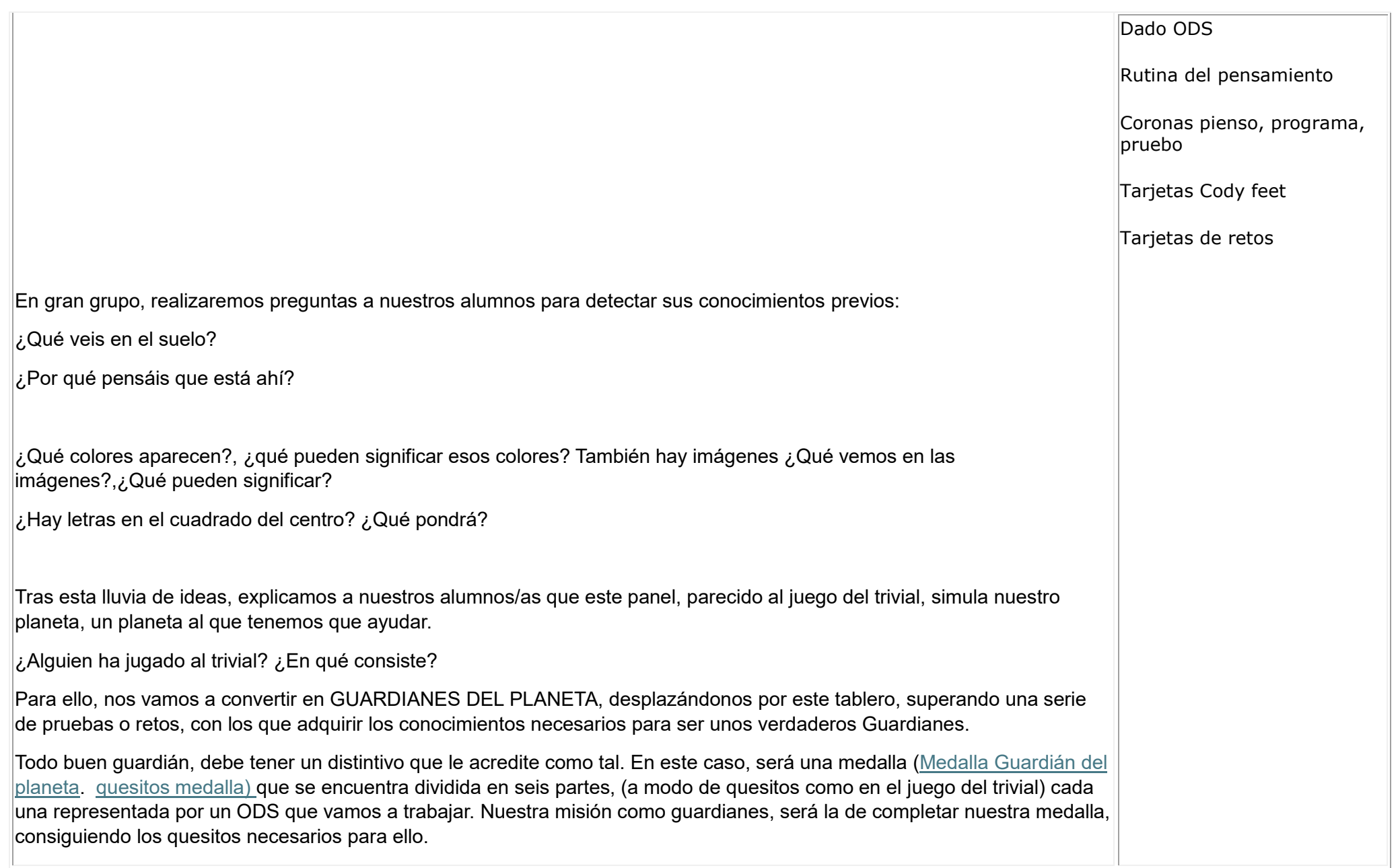

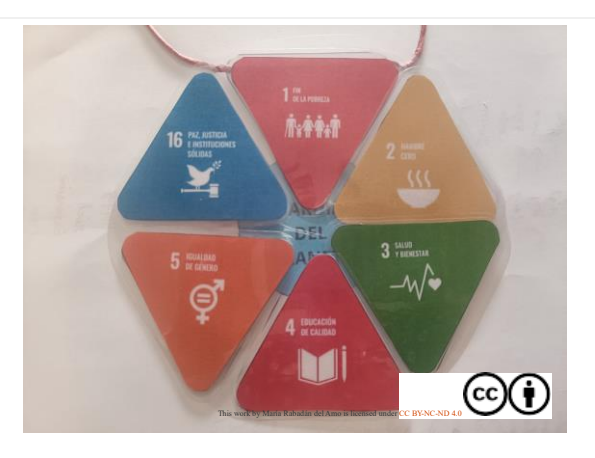

El camino será difícil, pero con la ayuda de nuestros compañeros, lo conseguiremos.

En primer lugar, es importante conocer nuestro planeta, para poder entender cómo le vamos a ayudar.

Las distintas casillas del tablero representan unas metas orientadas a poner fin a la pobreza y el hambre en todas sus formas y dimensiones, a gozar de salud y bienestar, a la educación de calidad, a la igualdad entre mujeres y hombres, en una sociedad pacifista, justa e inclusiva libre del temor y la violencia. Nos van a ayudar a conocer, una serie de problemas  $|$ que existen en nuestro planeta y buscar soluciones para poder disminuir o acabar con esas situaciones.

Podemos distinguir las siguientes casillas:

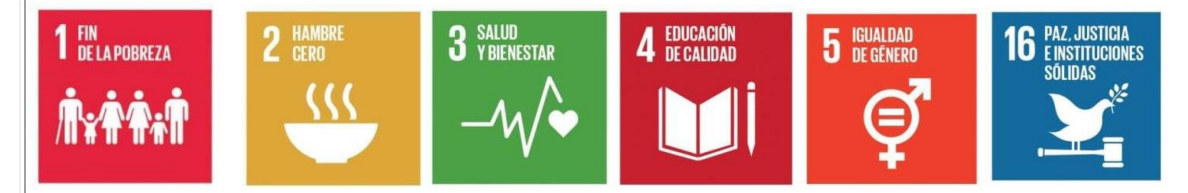

Indicaremos a nuestros alumnos/a el nombre de cada problema, asociándolo con las distintas casillas, y les explicándoles brevemente en qué consiste cada uno de ellos. Para ello, utilizamos videos explicativos (en el caso de los alumnos de 5 años) o sencillos cuentos y relatos (para los alumnos de 3 y 4 años)

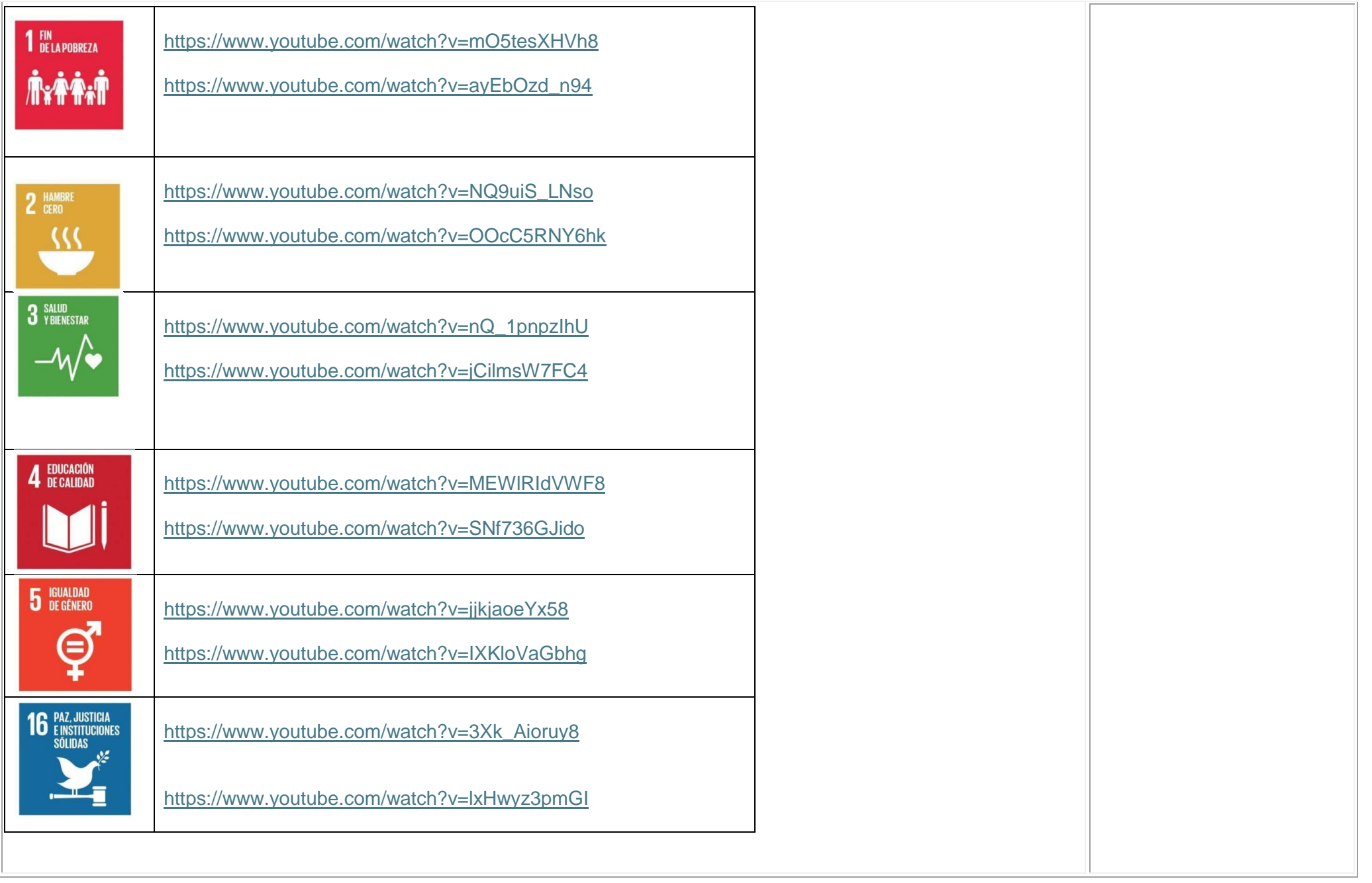

Una vez conocidos los ODS que vamos a trabajar, es hora de ponernos en acción y descubrir los distintos retos que el planeta nos tiene preparados para poder ayudarle. Con la ayuda de nuestros compañeros, será más fácil, por lo que realizamos

pequeños grupos de 3 alumnos/as y asignamos a cada uno de ellos un rol: programador, robot e ingeniero. Podemos ponerles un distintivo que les ayude a identificar el papel que tiene cada uno de ellos. [Coronas](https://drive.google.com/file/d/14wge2qUaX99vkZFrx8OQTSaeVjoEaqdq/view?usp=sharing)

Disponemos de un dado de 6 caras, en cada una de las cuales se representa un ODS. [Dado para montar](https://drive.google.com/file/d/1L6uIeLRCpxLEWbE_DiE5NlgElPIlGV5s/view?usp=sharing) [Tarjetas dado con bolsillos](https://drive.google.com/file/d/1UR55ECp1SidZhas7YPHpDgTEB26Xdj8v/view?usp=sharing) Un miembro del grupo tira el dado obteniendo un color asociado al ODS. El objetivo es buscar en el tablero del suelo un cuadro con ese color y dirigirnos hacia él.

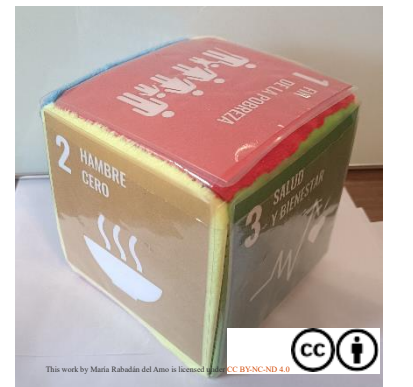

Para ello, nos ayudaremos de la **rutina del pensamiento** pienso, programo, pruebo [Rutina del pensamiento](https://drive.google.com/file/d/1AP73I-UoFRTtM4il5WWpD5swnTUPn7c0/view?usp=sharing) que será llevada a cabo por cada uno de los miembros del grupo con el objetivo de identificar, representar, organizar y analizar lógicamente la información, implementando posibles soluciones logrando la combinación más efectiva y eficiente entre pasos y recursos.

- 1. Comienza el alumno que tiene el rol de ingeniero **(Pienso**). Se sitúa en el centro del tablero y debe diseñar el camino más adecuado para llegar hacia la casilla elegida. Puede ayudarse de un distintivo que colocará sobre dicha casilla con el fin de ayudarle a identificarla mejor. Se sitúa sobre la casilla central del panel de juego.
- 2. Identifica la casilla a la que quiere llegar.
- 3. Piensa y busca, mentalmente el camino más adecuado para llegar a dicha casilla.
- 4. Indica verbalmente el momento de la salida.
- 5. Se desplaza hacia la siguiente casilla y verbaliza el movimiento que ha realizado para llegar a ella.

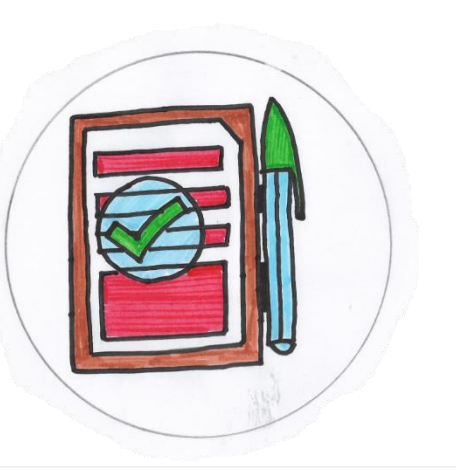

6. Repite el proceso con el resto de las casillas, hasta llegar a la casilla final, momento en el que verbaliza que ha llegado.

De forma paralela, el alumno que tiene el rol de programador **(Programo**) deberá ir representando las instrucciones dadas por el alumno ingeniero. Para ello se ayudará de las [Tarjetas Cody Feet](https://drive.google.com/file/d/1EVPzmIK5IrlRCuZr8mOkIUFxL3OEsSpz/view?usp=sharing) irá situando sobre un panel expositor que podemos crear con velcro o bien  $|$ utilizar uno va diseñado con bolsillos

- 1. Escucha la instrucción dada por el alumno ingeniero.
- 2. Busca la tarjeta que representa dicha orden.
- 3. Coloco la tarjeta en el panel expositor siguiendo el orden de las instrucciones dadas.

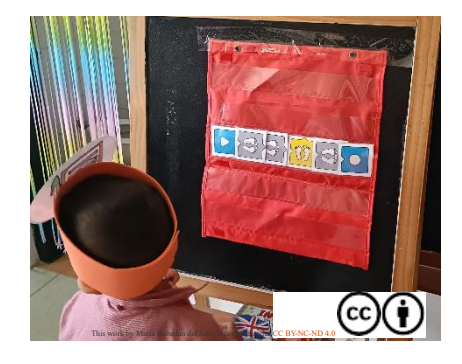

Una vez diseñado el camino y representado en el panel expositor, es el turno del alumno que desempeña el rol de robot **(Pruebo)** quien deberá ejecutar las ordenes pensadas por su compañero ingeniero y programadas por su compañero programador. Para ello, leerá las instrucciones indicadas en el panel expositor y las irá ejecutando, moviéndose sobre el tablero de juego.

Comprobaremos que el alumno robot, ha llegado a la casilla inicialmente diseñada por su compañero ingeniero. Si no fuera así, se ha producido un error en la cadena de programación, debiendo identificarlo. En este caso, volveríamos a repetir todo el proceso anterior, rediseñando el camino para llegar hasta la casilla deseada.

Una vez en la casilla deseada, que corresponde con el ODS que queremos trabajar, debemos conocer la misión que nos espera para conseguir nuestro quesito. Para ello, con ayuda de nuestra Tablet, un miembro del equipo escanea el código QR situado en la parte superior derecha de la casilla.

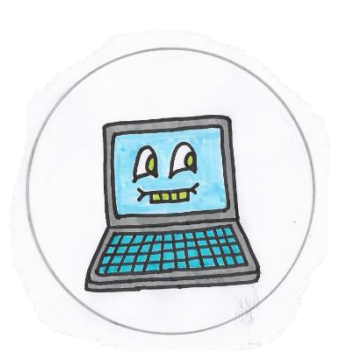

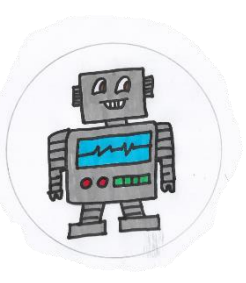

Al escanear el código QR, nos encontramos con un pequeño reto al que debemos dar respuesta en el tablero de robot, mediante la actividad **GUARDIANES EN ACCIÓN.**

Si al escanear el código QR, no obtuviéramos la imagen deseada o, por cualquier razón no pudiéramos utilizarlo, utilizamos **las tarjetas de retos** (anexo) correspondiente con el color de la casilla a la que hemos llegado y el número situado en la parte superior izquierda de dicha casilla.

**[Tarjetas retos ODS 1](https://drive.google.com/file/d/1AdXzobERj6jkrSWgw0UjuNqvozTXIyWK/view?usp=sharing)**

**[Tarjetas retos](https://drive.google.com/file/d/1uCa7vYAzv1ox1zVmwvDupzi30ECZ1A_U/view?usp=sharing) ODS 2**

**[Tarjetas retos ODS 3](https://drive.google.com/file/d/1EsqioisYdnOFRgmt8iZE4qk6cgY-d6js/view?usp=sharing)**

**[Tarjetas retos ODS 4](https://drive.google.com/file/d/1RfVcltMuOwTCVpsOm8ZVJx_6Xi4x8sTo/view?usp=sharing)**

**[Tarjetas retos ODS 5](https://drive.google.com/file/d/1VwE84tYMAYbSNR-0qnViz9pVsE8SHG_8/view?usp=sharing)**

**[Tarjetas retos ODS 16](https://drive.google.com/file/d/1a_fh_hRLU3Flz4Wo0MgKoFxvxsY6gkyZ/view?usp=sharing)**

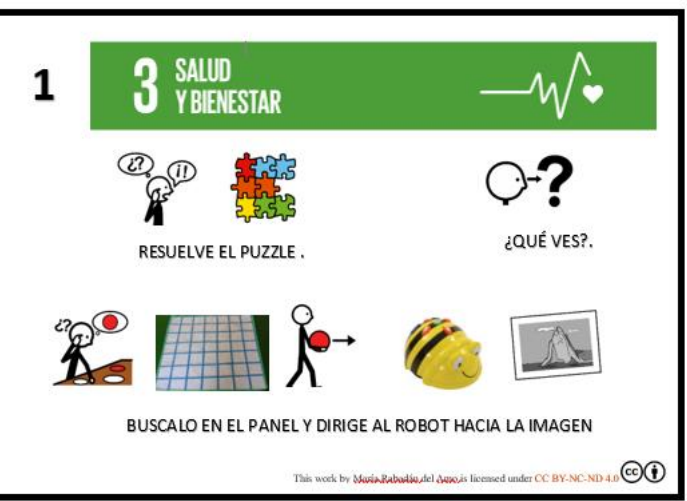

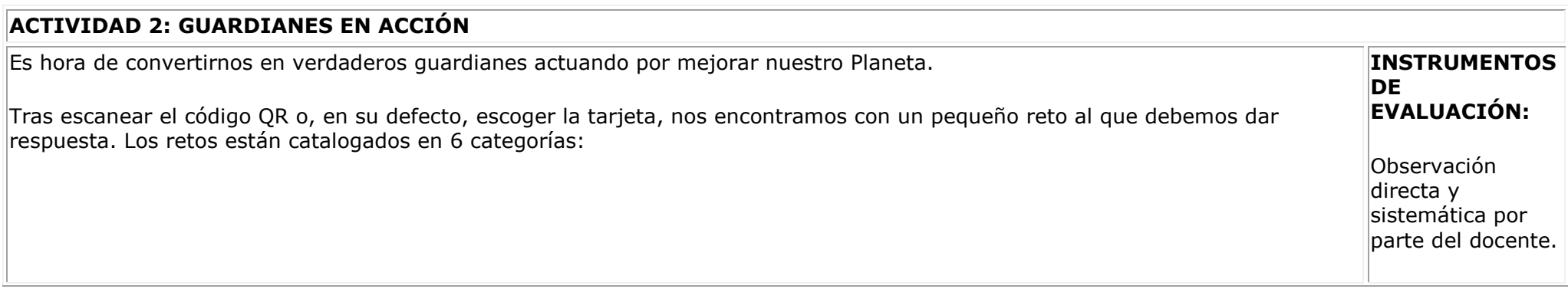

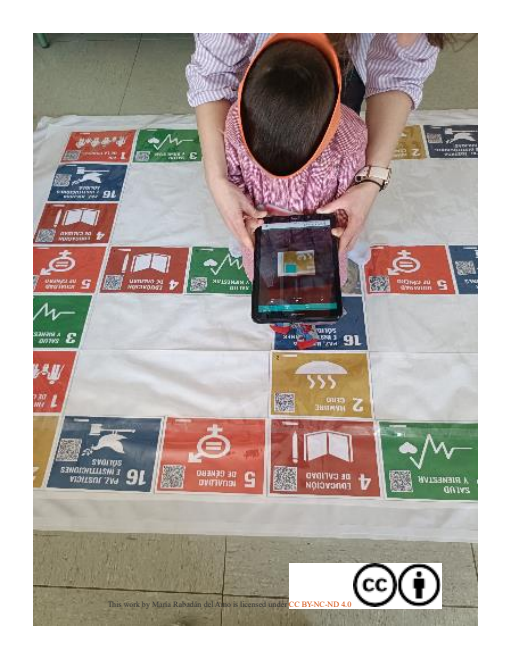

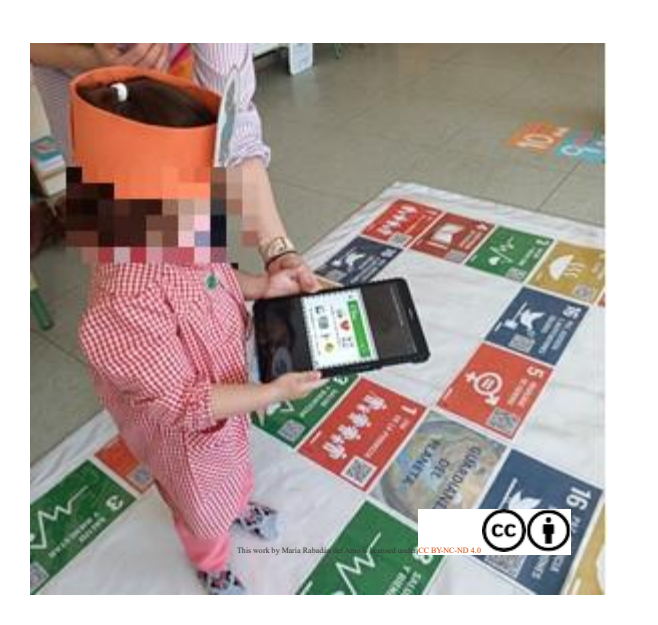

 RETO 1: Resolver un puzle. Los alumnos/as deben resolver un puzle e identificar la imagen que en él aparece. A continuación, deberán buscar dicha imagen en el panel del robot.

**RECURSOS:**

Coevaluación de los alumnos gracias a las tarjetas cody

comprobando los resultados.

Autoevaluación al comprobar los resultados mediante la

captura de código

roby,

QR

Tarjetas de retos

Puzles

This work by María Rabadán del Amo is licensed under [CC BY-NC-ND 4.0](http://creativecommons.org/licenses/by-nc-nd/4.0/?ref=chooser-v1)  $\odot$ 

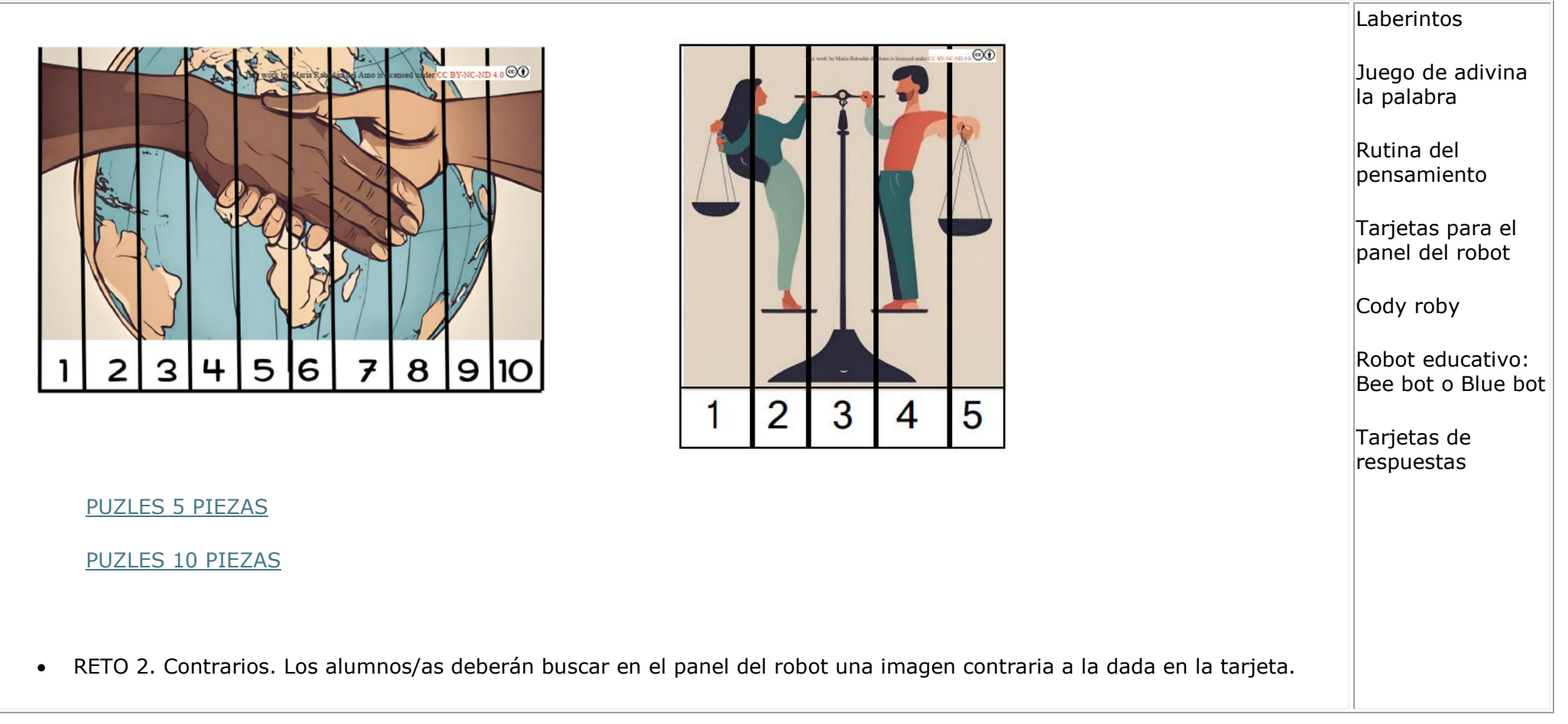

This work by María Rabadán del Amo is licensed under [CC BY-NC-ND 4.0](http://creativecommons.org/licenses/by-nc-nd/4.0/?ref=chooser-v1)  $\odot$ 

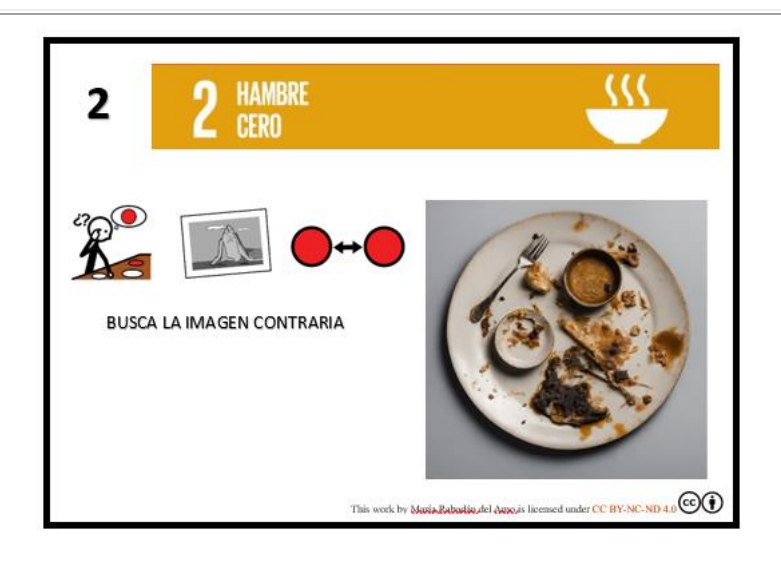

 RETO 3. Qué puedes hacer para… Los alumnos/as deberán pensar en posibles acciones que ellos/as pueden realizar para… y buscar alguna de esas acciones en el panel del robot.

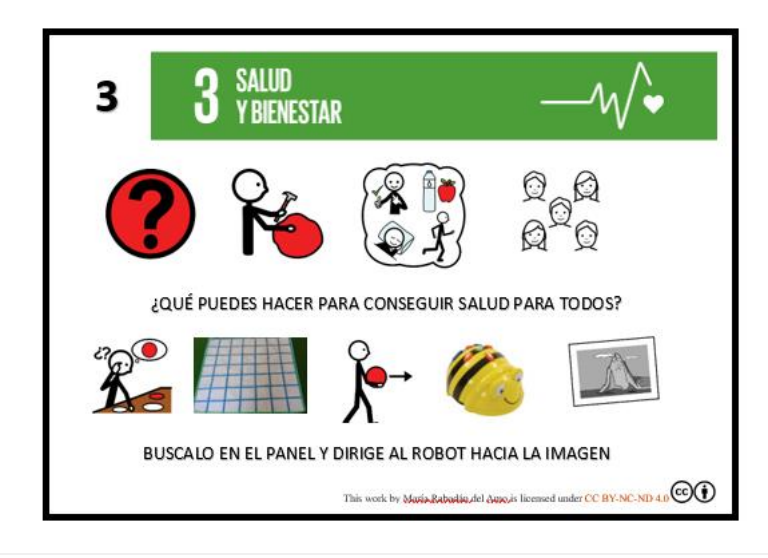

 RETO 4. Adivina la palabra. Ayudándose de la inicial por la que empiezan los dibujos representados, los alumnos/as deben formar una palabra y, a continuación, buscar en el tablero una imagen que simbolice la palabra encontrada. Establecemos palabras en las que se han eliminado solo las vocales y palabras en las que faltan todas las letras.

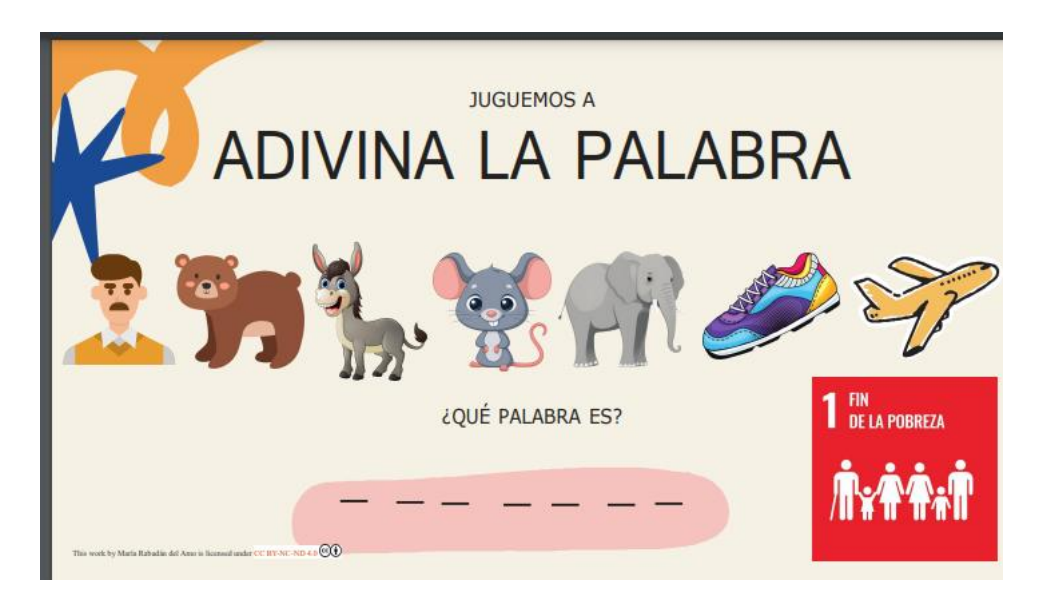

#### [ADIVINA LA PALABRA](https://drive.google.com/file/d/1gPr_lxbr3uJDGajQ0EjBBEF67N-E7o6W/view?usp=sharing) [ADIVINA LA PALABRA SENCILLO](https://drive.google.com/file/d/1tWNHFETsxMmI6Ol7jkn3T_Ue_oszS9Uz/view?usp=sharing)

 RETO 5 Busca el camino. Los alumnos/as deberán buscar el camino correcto hacia la imagen que represente el ODS trabajado y, conducir al robot hacia dicha imagen por el panel.

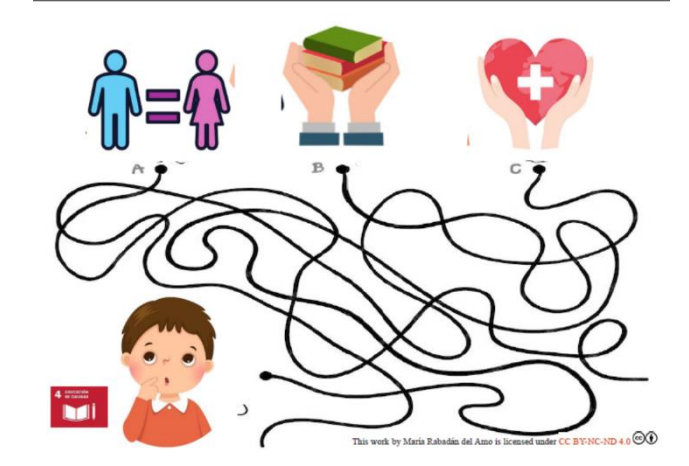

[LABERINTO EDUCACIÓN](https://drive.google.com/file/d/1jKjX4g2AeUWz7ftqMtphniE6Xm7iEY-7/view?usp=sharing)

[LABERINTO HAMBRE CERO](https://drive.google.com/file/d/106MUaZeH29LKzbnWhvfaXZ94Azhd5kkP/view?usp=sharing)

[LABERINTO IGUALDAD](https://drive.google.com/file/d/1CDhioi9b4gudTLvGvXiV3KALFGhaFUna/view?usp=sharing)

[LABERINTO PAZ](https://drive.google.com/file/d/1Dep2Ao875mGJr6lhBMF0xxTKbtoiZ7qU/view?usp=sharing)

[LABERINTO FIN DE LA POBREZA](https://drive.google.com/file/d/1MIZiZUsRj8U9LTLzYPsEb1_zRs8Dt6U8/view?usp=sharing)

#### [LABERINTO SALUD Y BIENESTAR](https://drive.google.com/file/d/1mMKEpXbAooJfOLAjA8eWHiu9IKpzl2F_/view?usp=sharing)

 Reto 6. Transforma el símbolo. Los alumnos deben buscar en el panel del robot, el símbolo que aparece en la tarjeta, transformado de forma acorde al ODS trabajado.

This work by María Rabadán del Amo is licensed under [CC BY-NC-ND 4.0](http://creativecommons.org/licenses/by-nc-nd/4.0/?ref=chooser-v1)  $\copyright$ 

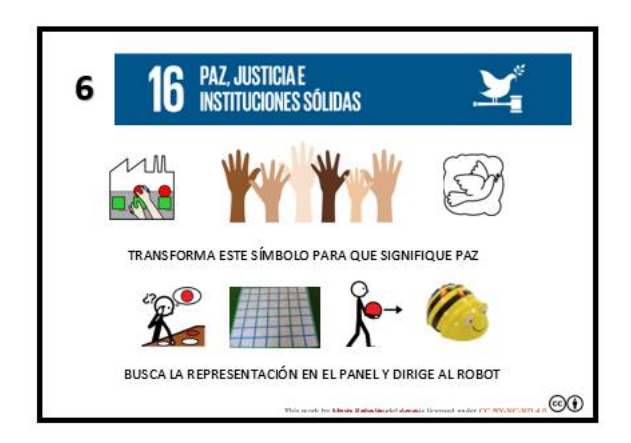

Entre todos los miembros del equipo, damos respuesta al reto, tratando de buscar la opción más adecuada a lo que nos van indicando. Buscamos entre todos, la posible respuesta en el panel del robot. Una vez encontrada la posible respuesta, nos ayudaremos de la **rutina del pensamiento** [Rutina del pensamiento](https://drive.google.com/file/d/1AP73I-UoFRTtM4il5WWpD5swnTUPn7c0/view?usp=sharing) pienso, programo, pruebo (que será llevada a cabo por cada uno de los miembros del grupo con el objetivo de identificar, representar, organizar y analizar lógicamente la información, implementando posibles soluciones logrando la combinación más efectiva y eficiente entre pasos y recursos, tal y como hicimos en la actividad anterior.

Podemos cambiar los roles de juego intercambiando los papeles entre los miembros del equipo.

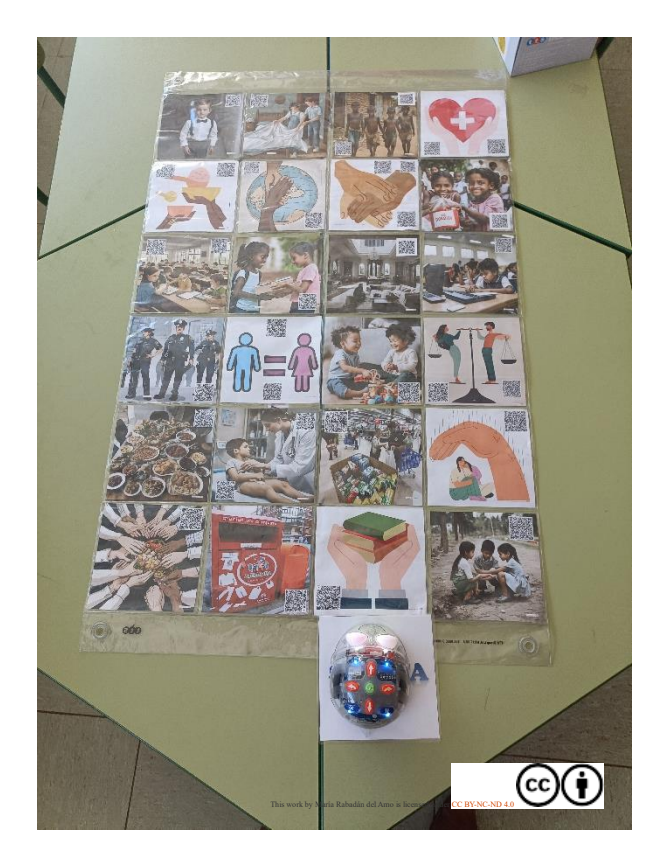

[PANEL ROBOT CONTRARIOS](https://drive.google.com/file/d/1r0sezQe9UEvFUeaEEzcSqqa1fKf5Nagy/view?usp=sharing) [PANEL ROBOT LABERINTOS](https://drive.google.com/file/d/1IpU5p0wRVONfY3PoILM1vkzSeB7OMPn1/view?usp=sharing) [PANEL ROBOT PUZLES](https://drive.google.com/file/d/1tx-NFbBzns3b-UjYoWC0jXL1UGZ9aRZg/view?usp=sharing) [PANEL ROBOT QUÉ PODEMOS HACER](https://drive.google.com/file/d/187fKndPm-ytI1iC6T30mZOtfQJ8wcRen/view?usp=sharing) [SALIDA](https://drive.google.com/file/d/1YBwE2RWqsBnH0AQXgCXqJY9nSi34QuID/view?usp=sharing)

Comienza el alumno que tiene el rol de ingeniero **(Pienso**). Se sitúa junto al panel del robot y debe diseñar el camino más adecuado para llegar hacia la casilla elegida.

- 1. Sitúa al robot en la casilla de salida.
- 2. Identifica la casilla a la que quiere llegar.
- 3. Piensa y busca, mentalmente el camino más adecuado para llegar a dicha casilla.
- 4. Mueve el robot por las distintas casillas, verbalizando la acción que realiza.
- 5. Llega a la casilla deseada verbalizándolo.

De forma paralela, el alumno que tiene el rol de programador **(Programo**) deberá ir representando las instrucciones dadas por el alumno ingeniero. Para ello se ayudará de las tarjetas Cody Roby que irá situando sobre un panel expositor que podemos crear con velcro o bien utilizar uno ya diseñado con bolsillos

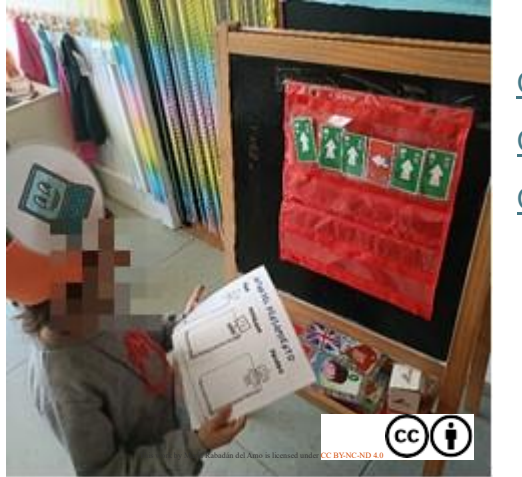

 [Cody Roby adelante](https://drive.google.com/file/d/1LsgilKMt3dB4rImPDPuIAj6A0kjOPkGB/view?usp=sharing) [Cody Roby izquierda](https://drive.google.com/file/d/1Y8LrCjb96fDlv18hqQsp-U7se2rc7hS6/view?usp=sharing) [Cody Roby derecha](https://drive.google.com/file/d/1YdjmTzWijL4qUohaCaWBITA_cctDVNCu/view?usp=sharing)

- 1. Escucha la instrucción dada por el alumno ingeniero.
- 2. Busca la tarjeta que representa dicha orden.
- 3. Coloco la tarjeta en el panel expositor siguiendo el orden de las instrucciones dadas.

Una vez diseñado el camino y representado en el panel expositor, es el turno del alumno que desempeña el rol de robot **(Pruebo)** quien  $|$ deberá eiecutar las ordenes pensadas por su compañero ingeniero y programadas por su compañero programador. Para ello, leerá las instrucciones indicadas en el panel expositor y las irá programando en el robot.

Tras dar todas las órdenes oportunas, pulsaremos la casilla go y el robot se desplazará por el tablero según lo indicado. Comprobaremos  $|$ que el robot ha llegado a la casilla inicialmente diseñada por su compañero ingeniero. Si no fuera así, se ha producido un error en la cadena de programación, debiendo identificarlo. En este caso, volveríamos a repetir todo el proceso anterior, rediseñando el camino para llegar hasta la casilla deseada.

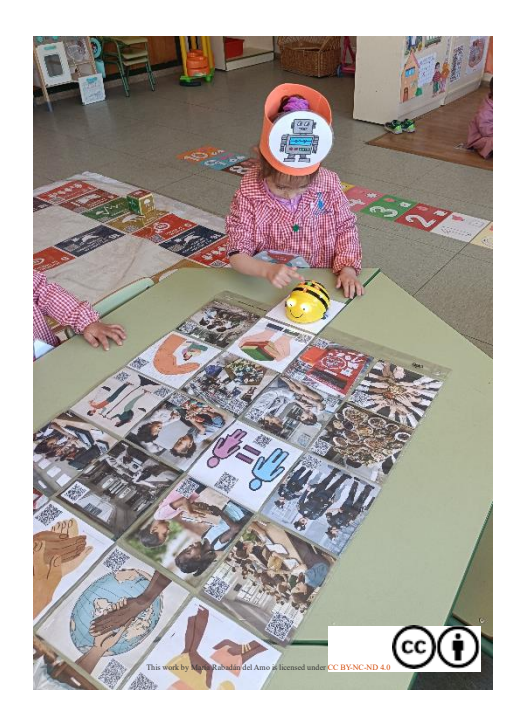

Si el proceso ha sido adecuado, comprobamos que la casilla a la que ha llegado el robot, da respuesta al reto planteado inicialmente. Para ello, escaneamos el código QR que aparece en la parte inferior izquierda de las tarjetas. Si la imagen que aparece corresponde con la imagen donde ha llegado el robot, habremos conseguido el reto y, por tanto, el quesito correspondiente a dicho ODS. La maestra nos entregará nuestro quesito, que colocaremos en la medalla de Guardianes del Planeta.

Si, por algún motivo, el escañero del código QR, no funcionará, podemos comprobar si nuestra respuesta es correcta, en las Tarjetas de respuestas (anexo) que podemos.

> [Tarjetas respuestas ODS 1](https://drive.google.com/file/d/1BUJbNA8Asf-E8r5J9-zj-YlCHUkvyF_Z/view?usp=sharing) [Tarjetas respuestas ODS 2](https://drive.google.com/file/d/1FJFeDzu7ibqdoflgFwyDNvRfbriHtXXb/view?usp=sharing) Tarietas respuestas ODS 3 [Tarjetas respuestas ODS 4](https://drive.google.com/file/d/1druG3woui1qxp0XzrVclz-dPE804oz0_/view?usp=sharing)

# [Tarjetas respuestas ODS 5](https://drive.google.com/file/d/149v3KKOJakB3iqzVekJILoFXDtqGI7tu/view?usp=sharing)

#### Tarietas respuestas ODS 16

Repetimos todo el proceso para poder conseguir los distintos quesitos relacionados con cada uno de los ODS Personas y Paz, hasta convertirnos en Guardianes del Planeta. Debemos tener en cuenta que, ante nuevos retos, se parte siempre de la casilla en la que el robot se encuentra, no volvemos a la casilla de salida.

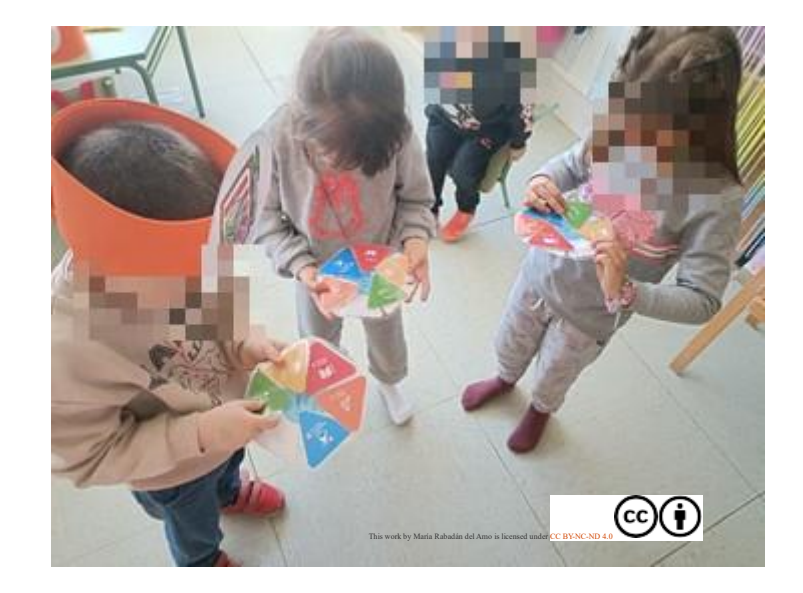

#### **PRODUCTO FINAL**

Los alumno/as elaborarán distintos murales para cada uno de los ODS trabajado, con las imágenes asociadas a dicho ODS que han ido reconociendo en el panel para el robot. Con la ayuda de esas imágenes, tratarán de explicar qué es ese ODS y que pueden hacer ellos para contribuir a conseguirlo.

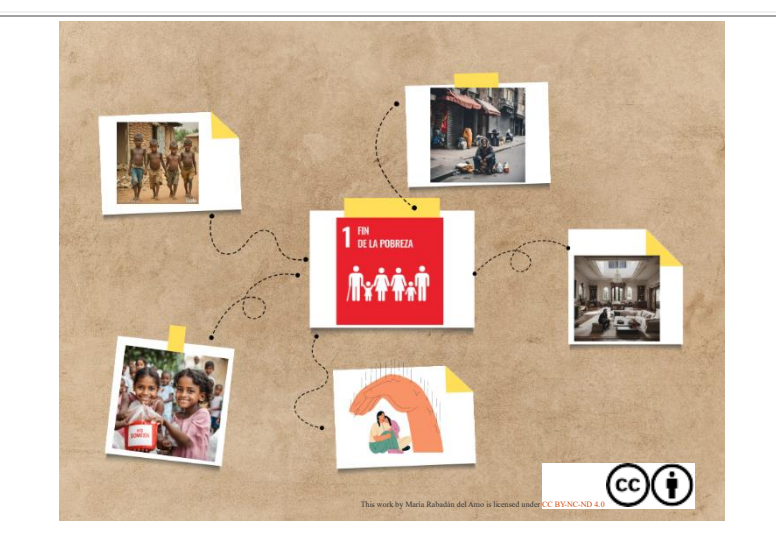

# **EVALUACIÓN**

HETEROEVALUACIÓN

Adjuntamos un cuadro de vinculación entre áreas, criterios de evaluación e indicadores con los procesos en los que han sido desarrollados.

[PRIMER PROCESO](https://drive.google.com/file/d/1AVqSIErcGiVVP1k3SYJoX8r53BvbyCJ9/view?usp=sharing) [SEGUNDO PROCESO](https://drive.google.com/file/d/1ml_aFnTBkuxZHMrF4uJAbYmounqcj732/view?usp=sharing)

Para evaluar los criterios de evaluación abordados en las diferentes actividades se utilizará como instrumento de evaluación distintas escalas de estimación.

<u>[ESCALA DE ESTIMACIÓN 1](https://drive.google.com/file/d/1JhbLdU-5ZEqiNHYLgdr_PhFrwkP6JtCy/view?usp=sharing)</u> <u>[ESCALA DE ESTIMACIÓN 2](https://drive.google.com/file/d/1OklaXAqnmuwMsvbt6B2Q7UmRBhm3OdKZ/view?usp=sharing)</u>

AUTOEVALUACIÓN

This work by María Rabadán del Amo is licensed under [CC BY-NC-ND 4.0](http://creativecommons.org/licenses/by-nc-nd/4.0/?ref=chooser-v1)  $\copyright$ 

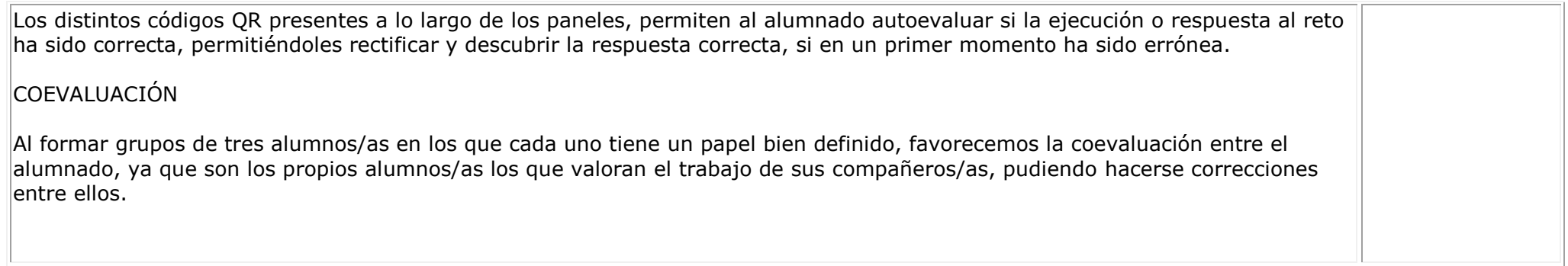